## Я. Д. ТИХОНОВЕЦ, И. Г. СОРОКИНА

Тюменский государственный университет, г. Тюмень **УДК 373** 

## АНАЛИЗ ТЕХНОЛОГИИ ВИЗУАЛИЗАЦИИ ИНФОРМАЦИИ НА ПРИМЕРЕ УРОКОВ ИНФОРМАТИКИ

Аннотация. В данной статье рассматривается содержательный компонент темы «Визуализация информации» в школьном курсе информатики, а также современные техники визуализации и способы их представления для обучающихся в качестве учебного материала.

Ключевые слова: визуализация информации, современные техники визуализации, интеллект-карта, инфографика, скрайбинг, внеклассные мероприятия.

Введение. «Наглядные формы представления информации это рисунки, схемы, диаграммы и так далее. Иллюстрации помогают читателю очень быстро понять, о чем идет речь, и создать в его представлении определенный образы» — Информатика и ИКТ, учебник для 5 класса — Босова Л. Л.

Современный мир вступил в новую фазу информационной эпохи, связанную с тотальной цифровизацией всех сторон социальной жизни [1]. Эти изменения значительно меняют уклад и мировоззрение человека, вносят изменения не только в социальную и экономическую среду, но и в образование. Анализ современного состояния культуры позволяет утверждать, что ведущим фактором ее развития, доминирующей тенденцией и одновременно процессов является визуализация [2]. Информационный человек большинство информации получает посредством зрения, ежедневно нас окружают большие постоянно увеличивающиеся потоки информации: реклама, соц. сети, телевидение и т. д. Быстрый доступ к любой информации, который в том числе обеспечивает Интернет, мгновенно позволяет удовлетворять информационную потребность, которая также стремительно растет. Таким образом «процесс сбора информации становится все менее трудоемким» [3]. Однако человеку не в силах качественно обрабатывать абсолютно всю поступающую информацию, появляется фактор «информационной лавины», ставящий главной проблемой человека - возможность восприятия информации. Происходит естественная защита мозга от информационных перегрузок, интерактивная среда формирует клиповое мышление: «большинство людей читают путем выхватывания слов и фраз из текста, которые высвечиваются как лампочки» [4]. Наиболее сложно становится разбираться именно в текстовой информации она требует внимания, сосредоточенности и большего времени для ознакомления. Для обеспечения быстрого, более сжатого восприятия информации человек обращается к техникам визуализации, которые позволяют информации мгновенно проникать в сознание, оставляя время на восприятие большего объема информации [5]. Визуализация, как современный культурный феномен, имеет множественные проявления в образовательном процессе: формулирование в образовательных стандартах метапредметных результатов, разрастание состава визуальных элементов, внедрение новых терминов, связанных с наглядным представлением [6].

Проблема исследования. Большое количество научных исследований посвящено применению методов визуализации непосредственно в рабочей деятельности: работниками разных специальностей. Визуализация в образовательном процессе рассматривается с точки зрения визуальной составляющей педагогического продукта или рассматриваются задания для работы с базовыми методами, представленными в учебнике. Научные труды, рассматривающие новые техники визуализации, как учебный материал для обучающихся в школе найти не удалось, однако такие техники полезны и применимы уже в учебной деятельности, при подготовке конспектов на уроках, выполнении командных и других работ, для обобщения и систематизации изученного.

Материалы и методы. Тема визуализации относится к содержательным линиям «Обработка текстовой информации» и «Моделирование и формализация». Первое знакомство с темой визуализации информации в текстовых документах происходит у школьников уже в 5-6 классе, а в школах, где информатика начинается с 7 класса в 7 классе. В школьных учебниках рассматриваются следующие методы визуализации (табл. 1).

Таблица 1

### Методы визуализации, рассматриваемые в школьных учебниках и их достоинства

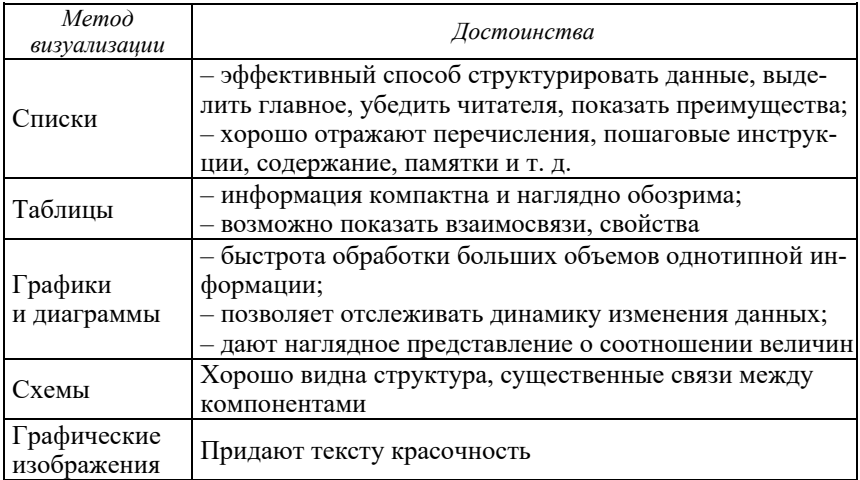

Далее обратимся к современным техникам визуализации. Их существует довольно много, но рассмотрим самые универсальные и<br>широко применимые в учебном процессе (табл. 2).

Таблица 2

Современные техники визуализации

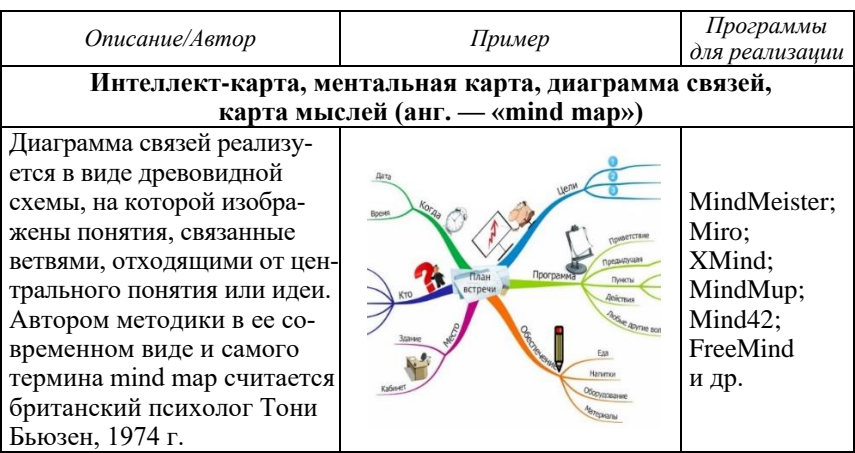

#### Когнитивная карта

Когнитивная карта имеет структуру ориентированного графа, дуги которого отражают взаимодействие (положительное/отрицательное влияние или просто направление отношения) между вершинами, которые они связывают.

Термин предложен в 1948 в работе американского психолога Э. Толмена «Когнитивные карты у крыс и человека» [7]

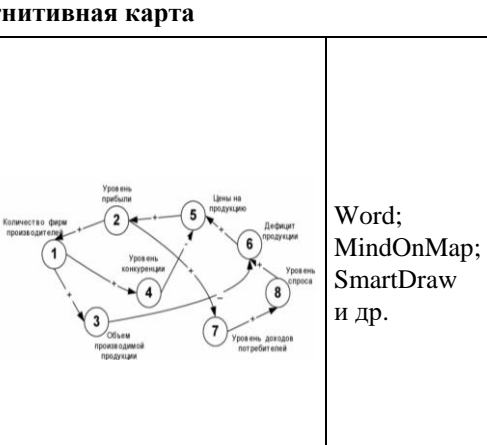

#### Концептуальная карта (семантическая сеть) В отличие от когнитивной Граф карты, в концептуальной карте дуги не только отражают взаимодействие, но и Конц конкретно их описывают. Согласно Википелии, поня-Те же, что лля тие было введено Джозефом когнитивной Пример концептуального графа Новаком и его исследовакарты тельской группой в Корнеллском университете в 1970 гг. как способ объяснения новой информации учашимся

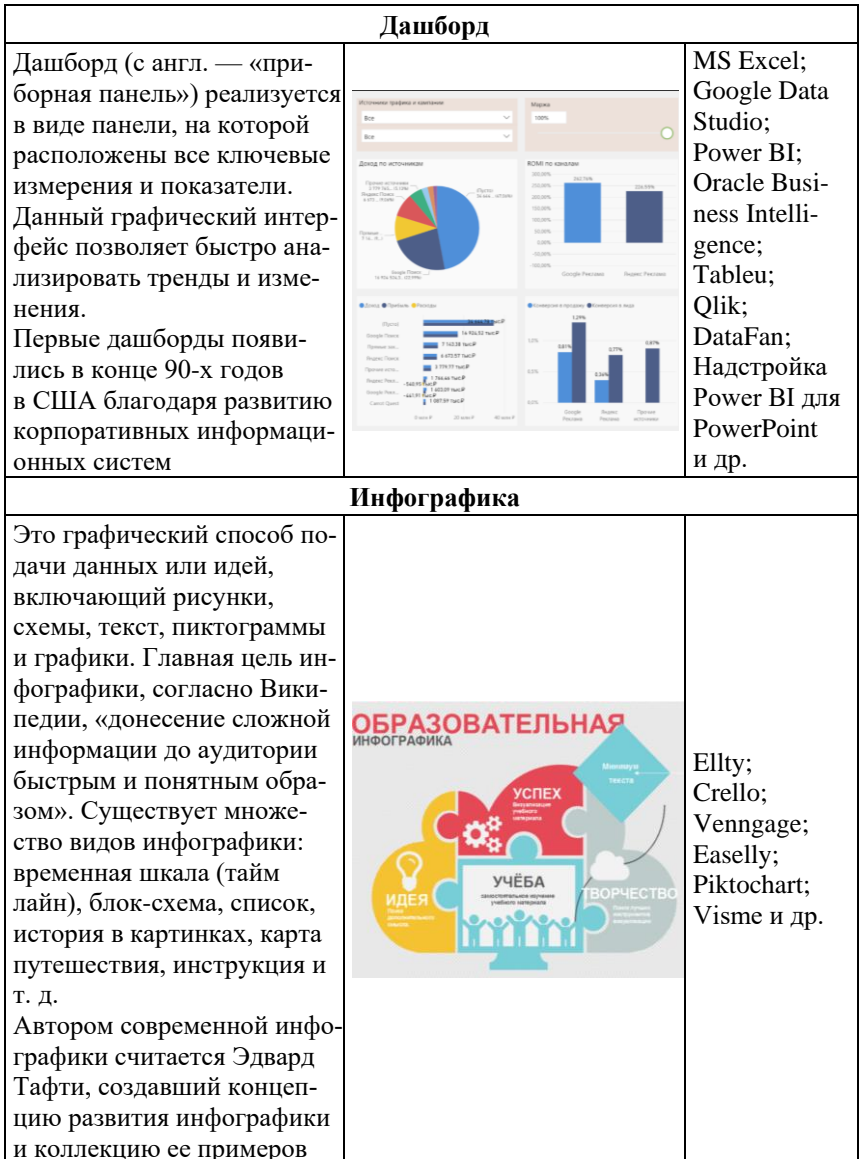

## *Окончание табл. 2*

Хронологическая инфографика. Эта разновидность отображает некий процесс, цепочку событий, последовательность действий. К нему относятся разного рода инструкции, изображенные в виде схем, рецепты, хронологические карты

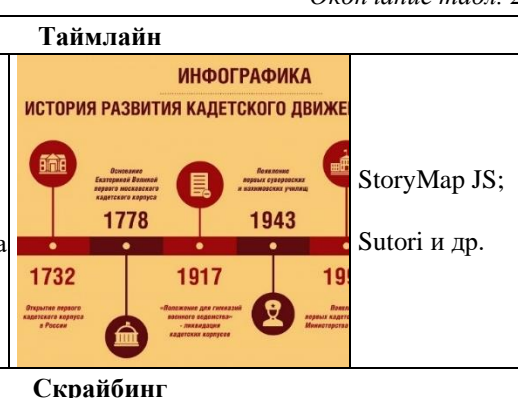

Скрайбинг — это иллюстрация речи выступающего рисунками фломастером в режиме «онлайн», является не только техникой визуализации, но и техникой презентации (от английского "scribe" — набрасывать эскизы или рисунки). Скрайбинг выступает как способ привлечь внимание аудитории, обеспечить ее дополнительной информацией и усилить ключевые моменты презентации. По всему миру набирает популярность профессия скрайбера: профессионалов приглашают на различного рода презентации для иллюстрации речи выступающих. Автор: британский художник Эндрю Парк.

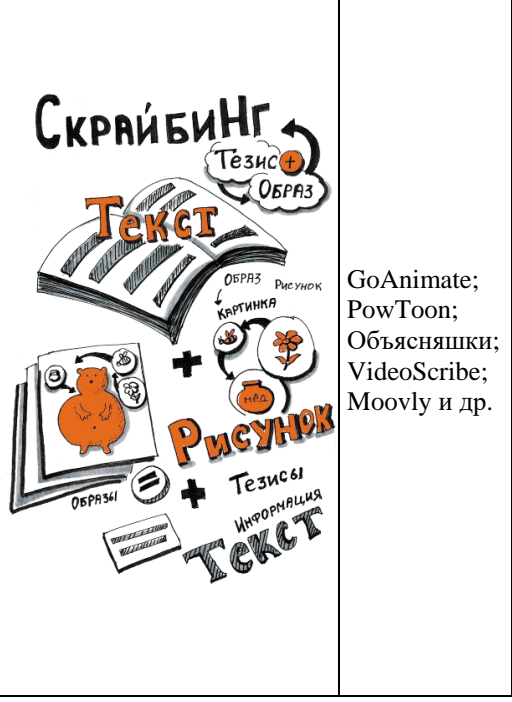

Результаты. Подробное изучение новых техник визуализации на уроках мало возможно за неимением учебных часов для этого. Однако знакомство с некоторыми техниками можно реализовывать на уроках закрепления изученного материала, а также на уроках обобщения и систематизации. Например, после ознакомления с основными методами визуализации можно предложить обучающимся самостоятельно придумать и оформить дашборд или инфографику по заданной теме. Таким образом урок включает в себя не только работу с таблицами, схемами, диаграммами и т. д., но и знакомит учеников с методами и способами представления нескольких метрик (данных) в едином виде.

Для более подробного ознакомления со всеми техниками визуализации данный материал будет удобно рассматривать в качестве серии внеклассных мероприятий. Например, рассмотрим внеклассное мероприятие на тему «Искусство скрайбинга». Так как неотъемлемая часть любого скрайбинга — это презентация, то работу в классе целесообразно будет организовать по группам (5-6 человек) для того, чтобы каждая команда могла представить к защите свой продукт. Можно выделить следующие составляющие мероприятия:

1. Подготовительный этап: организация рабочих мест, разбиение на команды.

2. Организационный этап: освящение темы мероприятия, привлечение внимания, знакомство с основными правилами создания скрайбинга, представление учителем возможных тем для работ и их распределение по командам.

3. Основной этап: создание скрайбинга в командах на выбранные темы.

4. Заключительный этап: презентация команд перед классом.

5. Рефлексия: обратная связь от проделанной работы, анализ актуальности данной техники, возможности ее применения в учебной леятельности.

Заключение. В современном высокотехнологичном и разнообразном мире визуализация информации является неотъемлемым компонентом. Для адаптации обучающихся к изменяющимся условиям и в будущем подготовки конкурентоспособных кадров необходимо развитие информационных компетенций. Новые техники визуализации выступают мощным инструментом для творческой, учебной и рабочей деятельности. Данная тема позволяет реализовывать межпредметную связь и подходит для всех возрастов, что обеспечивает простоту и эффективность ее введения в образовательный процесс. Таким образом, изучение новых техник визуализации целесообразно и нужно начинать уже со школы.

# **СПИСОК ЛИТЕРАТУРЫ**

- 1. Чернов, И. В. Цифровизация как тенденция развития современного общества: специфика научного дискуса / И. В. Чернов. — Текст: электронный // Гуманитарий Юга России: научный журнал. — 2021. — Т. 10(47),  $N_2$  1. — C. 121-132. — URL: https://cyberleninka.ru/article/n/ tsifrovizatsiya-kak-tendentsiya-razvitiya-sovremennogo-obschestvaspetsifika-nauchnogo-diskursa (дата обращения: 30.05.2023).
- 2. Казарина, Т. Ю. Современная культура в визуальном пространстве / Т. Ю. Казарина. — текст: электронный // Вестник Кемеровского государственного университета культуры и искусств. — 2015. — № 30. — С. 39–44. — URL: https://cyberleninka.ru/article/n/sovremennaya-kulturav-vizualnom-prostranstve/viewer (дата обращения: 29.05.2023).
- 3. Орлова, Т. В. Об информационном человеке / Т. В. Орлова. Текст: электронный // Теоретическая экономика: научный журнал. — 2013. — №2(14). — URL: https://cyberleninka.ru/article/n/ob-informatsionnomcheloveke (дата обращения: 29.05.2023).
- 4. Митрофанова, И. И. Клиповое мышление: реальность и перспективы / И. И. Митрофанова. — текст: электронный // Речевые технологии: научный журнал. — 2016. — № 1-2. — С. 67-81. — URL: https:// cyberleninka.ru/article/n/klipovoe-myshlenie-realnost-i-perspektivy/viewer (дата обращения: 30.05.2023).
- 5. Вольфсон Ю. Р. Визуальное восприятие в современном обществе или куда движется галактика Гуттенберга? / Ю. Р. Вольфсон, А. Е. Вольчина. — Текст: электронный // [Современные](https://cyberleninka.ru/journal/n/russian-journal-of-education-and-psychology) исследования социальных проблем: электронный научный журнал. — 2015. — № 4(48). — С. 177- 188. — URL: https://cyberleninka.ru/article/n/vizualnoe-vospriyatie-vsovremennom-obschestve-ili-kuda-dvizhetsya-galaktika-guttenberga/viewer (дата обращения: 29.05.2023).
- 6. Аранова, С.В. Анализ педагогического продукта в контексте феномена визуализации информации / С. В. Аранова, А. В. Паничкин. — Текст: электронный // Человек и образование: научный журнал. — Россия, 2020. — № 3(64). — С. 62-68. — URL[: https://cyberleninka.ru/article/n/an](https://cyberleninka.ru/article/n/analiz-pedagogicheskogo-produkta-v-kontekste-fenomena-vizualizatsii-informatsii)[aliz-pedagogicheskogo-produkta-v-kontekste-fenomena-vizualizatsii-infor](https://cyberleninka.ru/article/n/analiz-pedagogicheskogo-produkta-v-kontekste-fenomena-vizualizatsii-informatsii)[matsii](https://cyberleninka.ru/article/n/analiz-pedagogicheskogo-produkta-v-kontekste-fenomena-vizualizatsii-informatsii) (дата обращения: 30.05.2023).
- 7. Калиниченко А. И. О программной системе когнитивного моделирования сложных систем как элементе искусственного интеллекта / А. И. Калиниченко. — Текст: электронный // Системный анализ в проектировании и управлении: научный журнал. — 2019. — № 3. — С. 471-477. — URL: https://cyberleninka.ru/article/n/o-programmnoy-sisteme-kognitivnogo-modelirovaniya-slozhnyh-sistem-kak-elemente-iskusstvennogointellekta/viewer (дата обращения: 30.05.2023).